## **Create pseudo-relational HTML-forms**

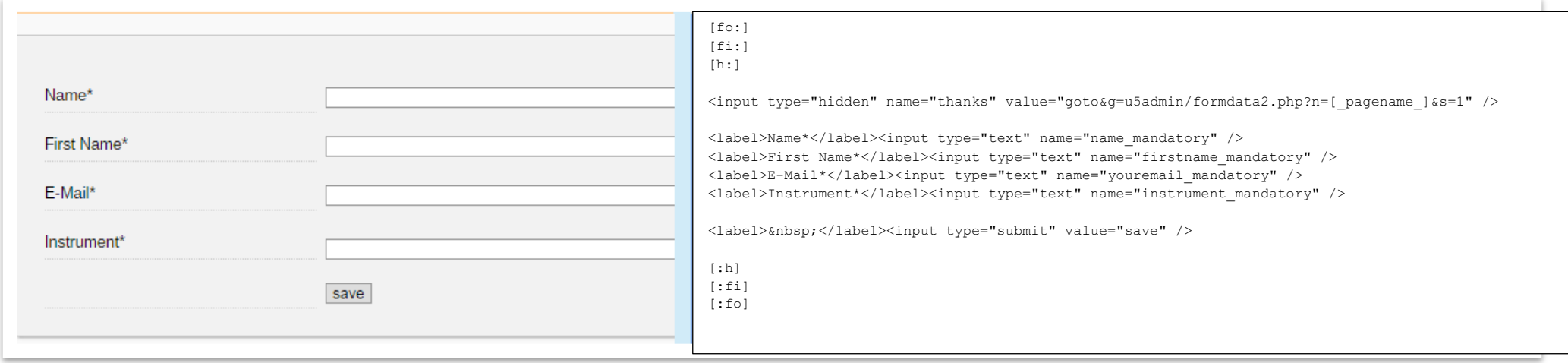

If you want to store the names and e-mail addresses of musicians and the main instrument they play, you could create a form offering all these fields:

If you want to present a list of instruments to select one out of it instead of presenting a text input field, you could do this:

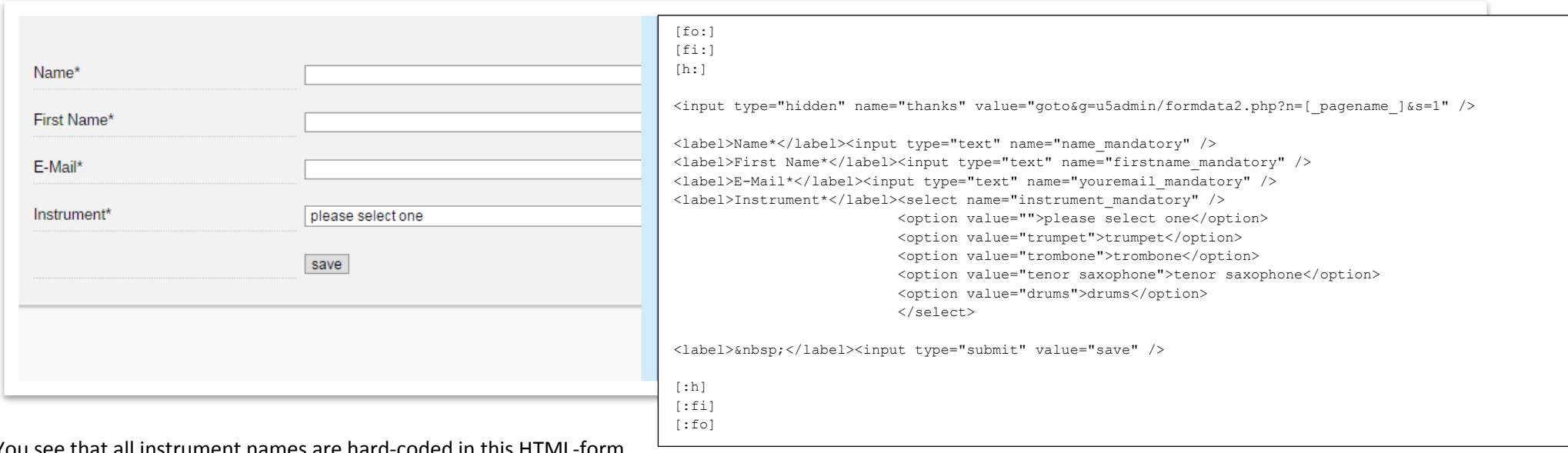

You see that all instrument names are hard-coded in this HTML-form.

Alternatively, you could create a second form in which you can enter instrument names to be stored the u5CMS and the first form will take the list of instruments from there. That's easy! In u5CMS you have not to prepare anything in the database, just create your forms, the database automatically knows what to do.

The two forms, one to store instrument names and the other to store musicians, follow on the next page.

## The form to record instrument names shall have the name **!musicianinstruments** and looks like this:

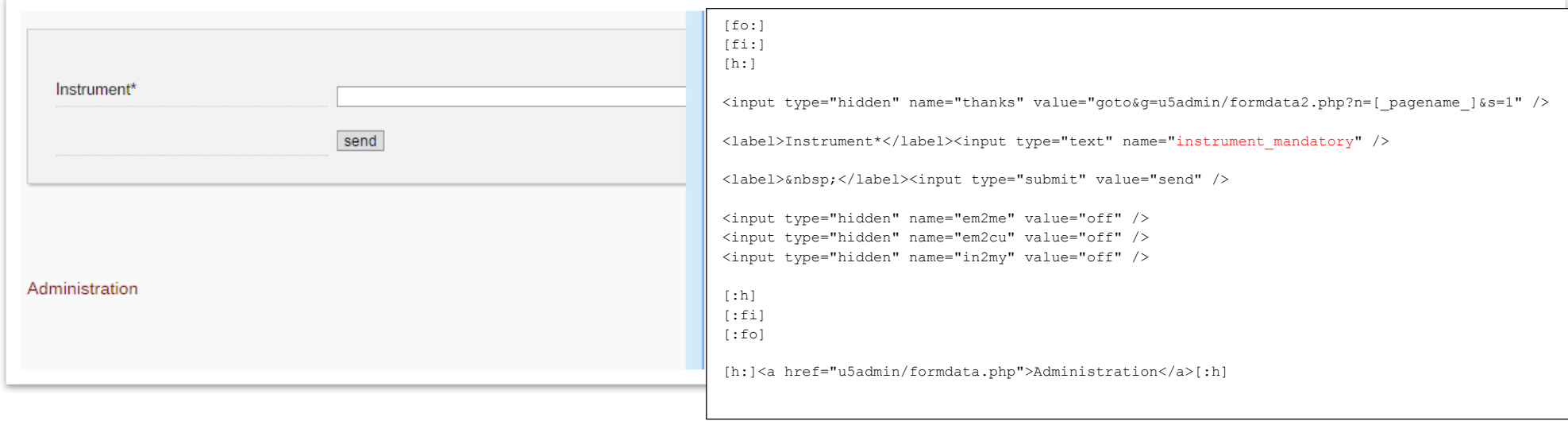

The form to record musicians shall have the name **!musiciannames** having a relation to the instruments-form called **!musicianinstruments** looks like this:

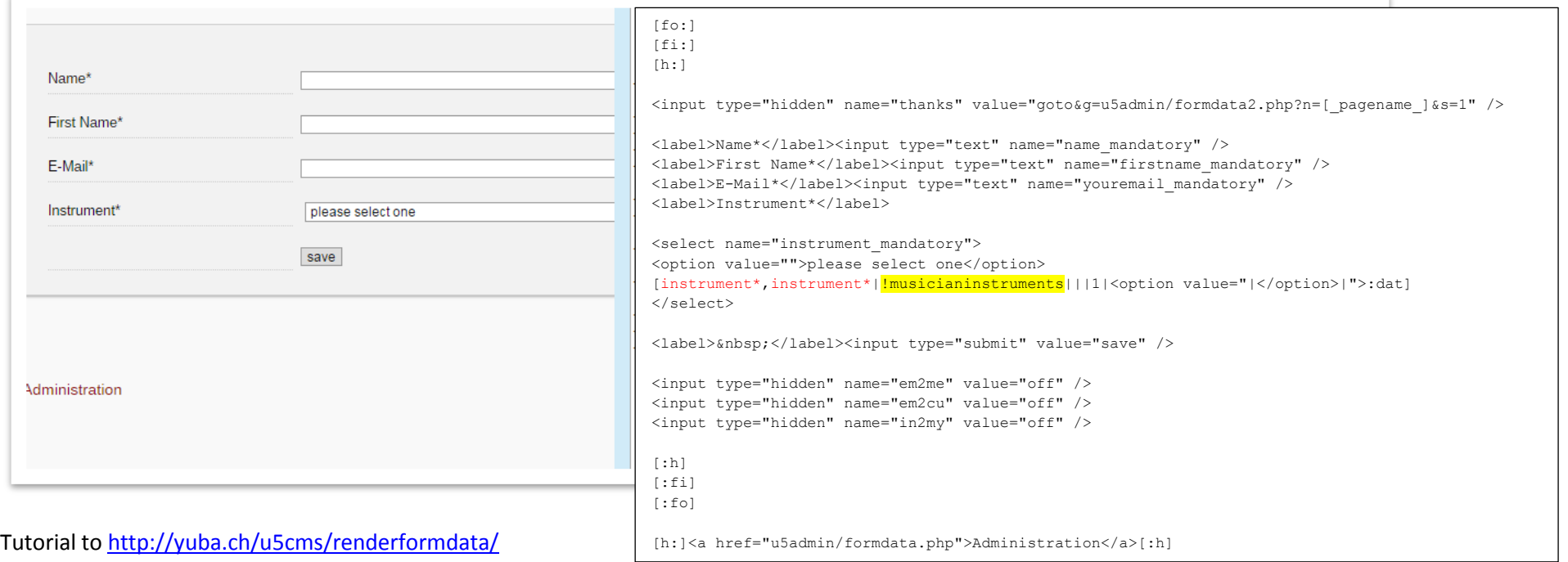

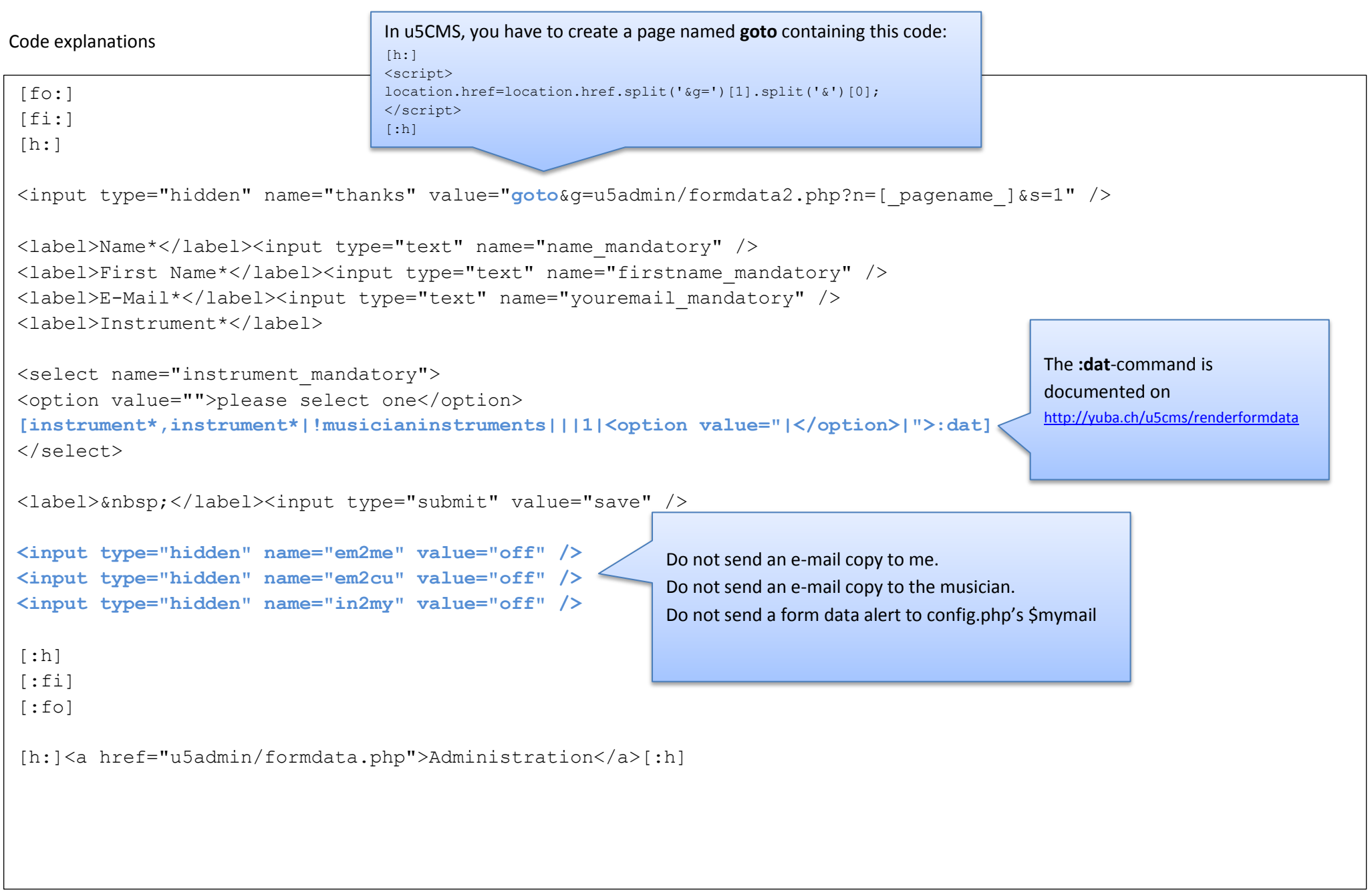